## **Transaction Processing**

## Los Angeles Pier 400 APM Terminal

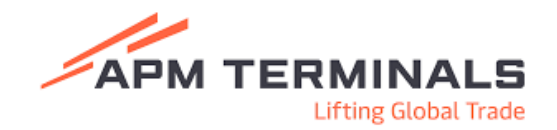

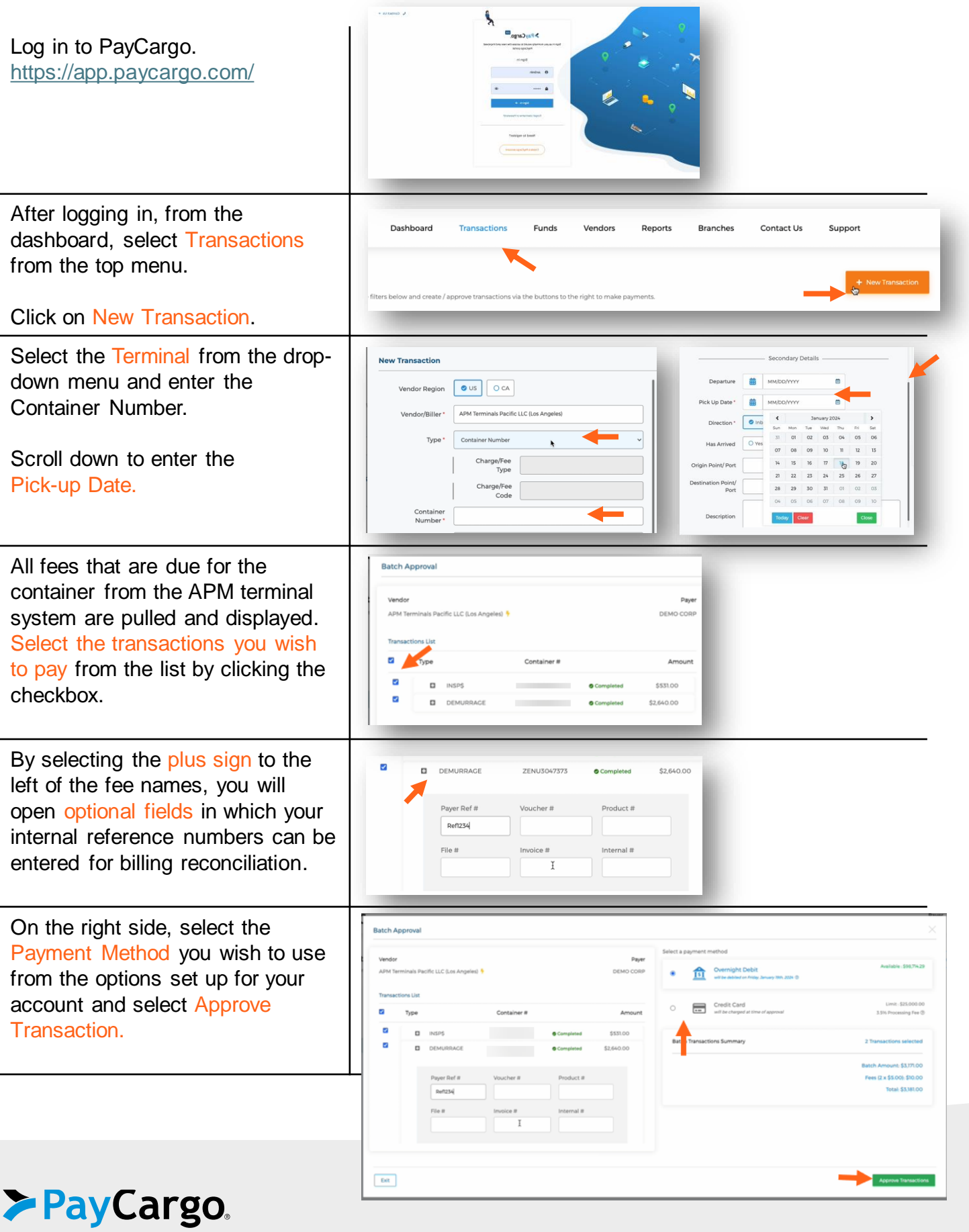

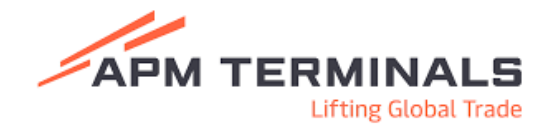

Once complete, the details including the Demurrage fees and OSRA can be viewed by clicking on the transaction from the Transaction Page.

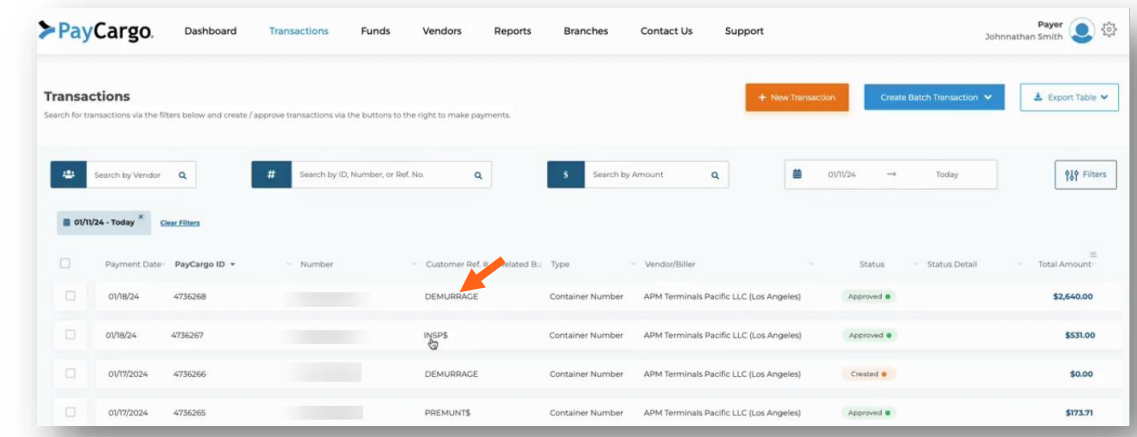

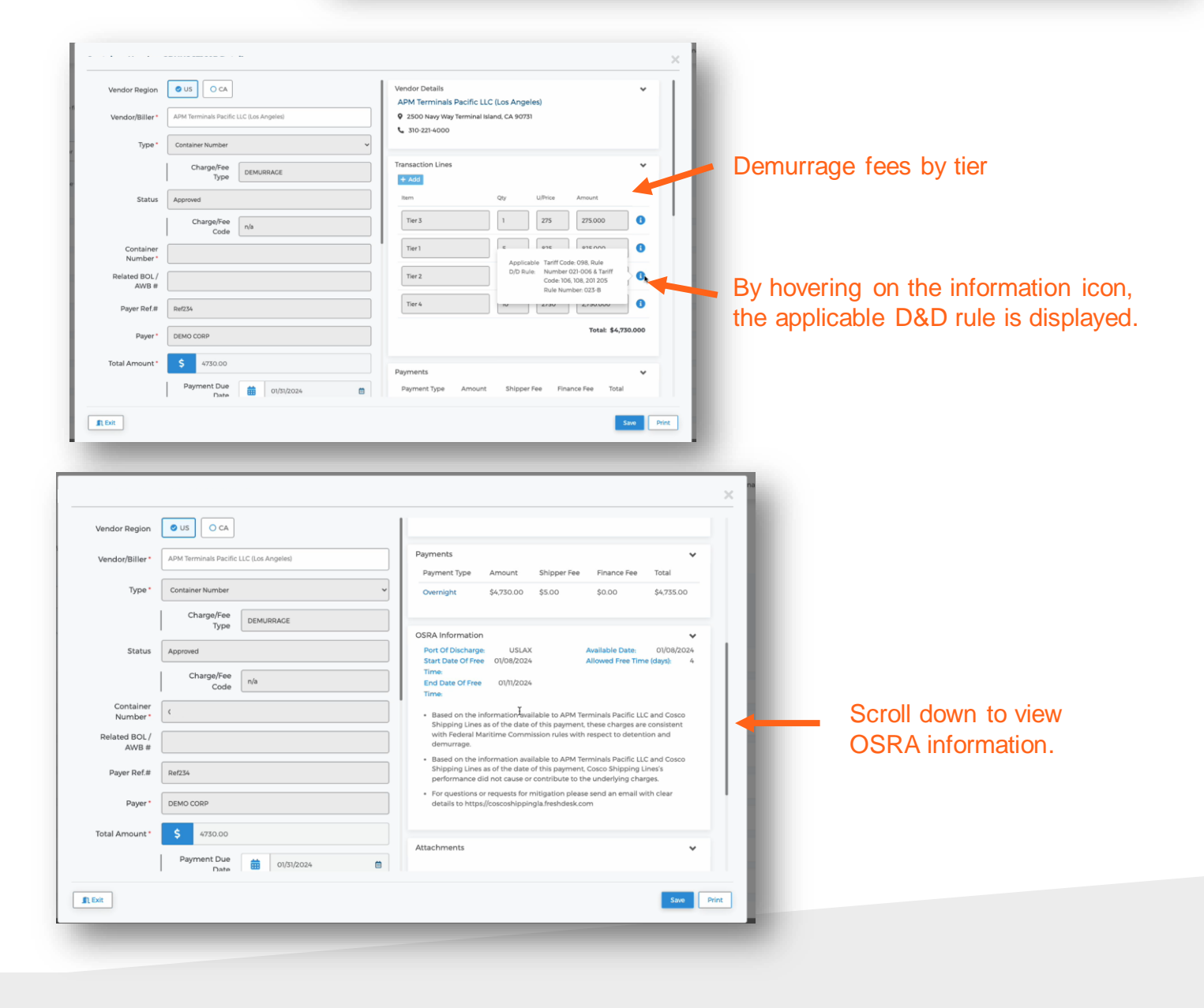

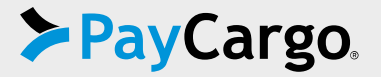